## **Issues**

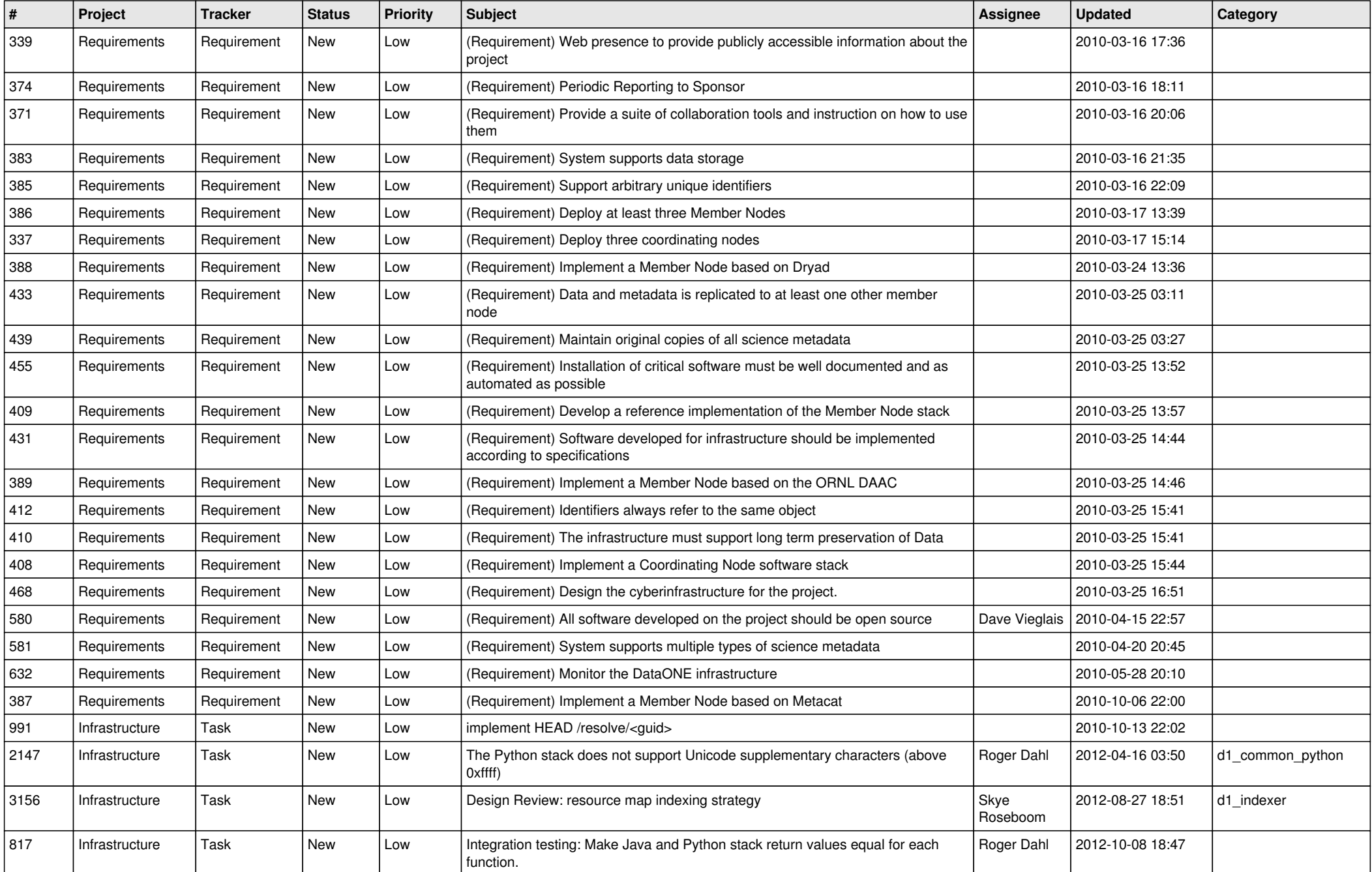

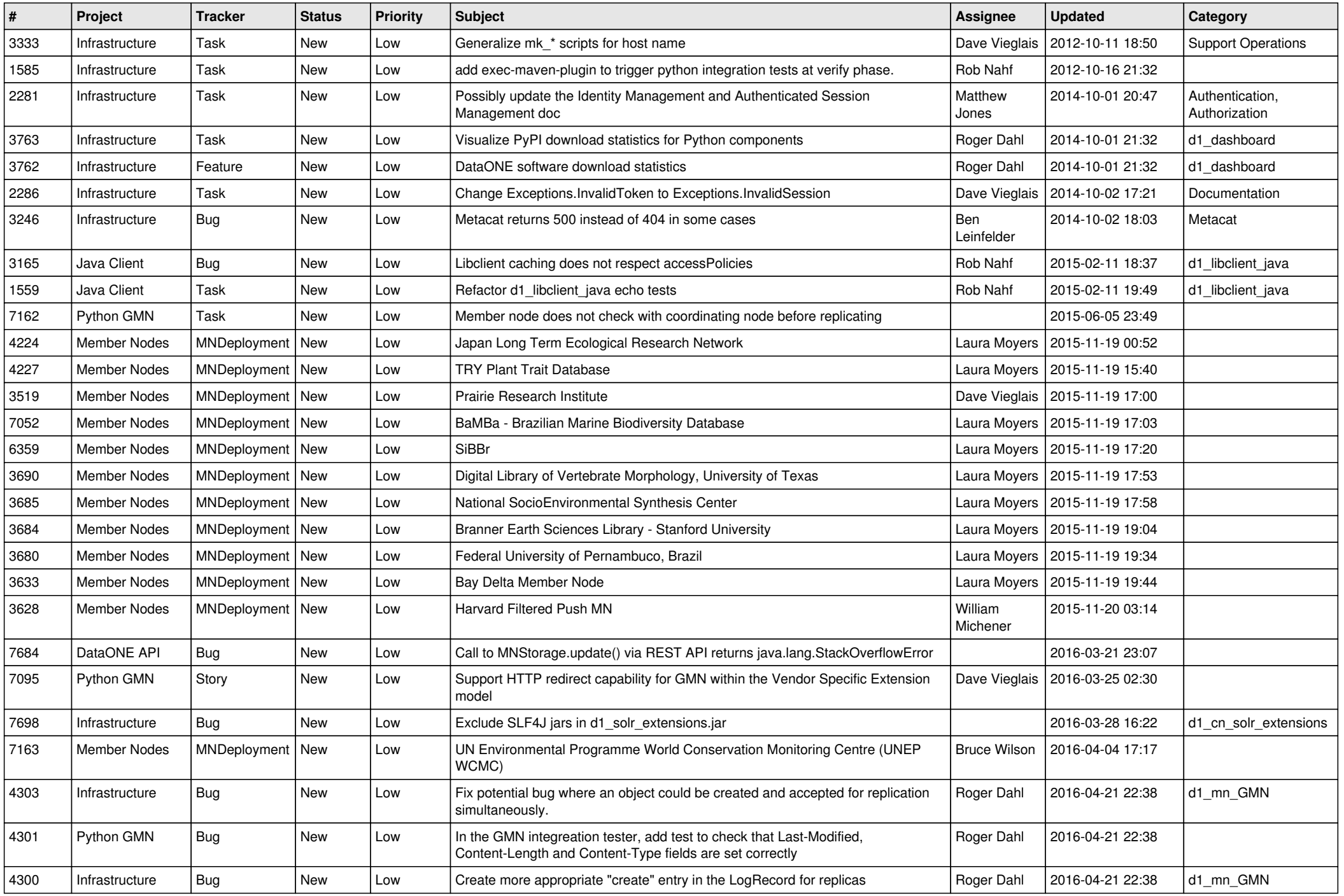

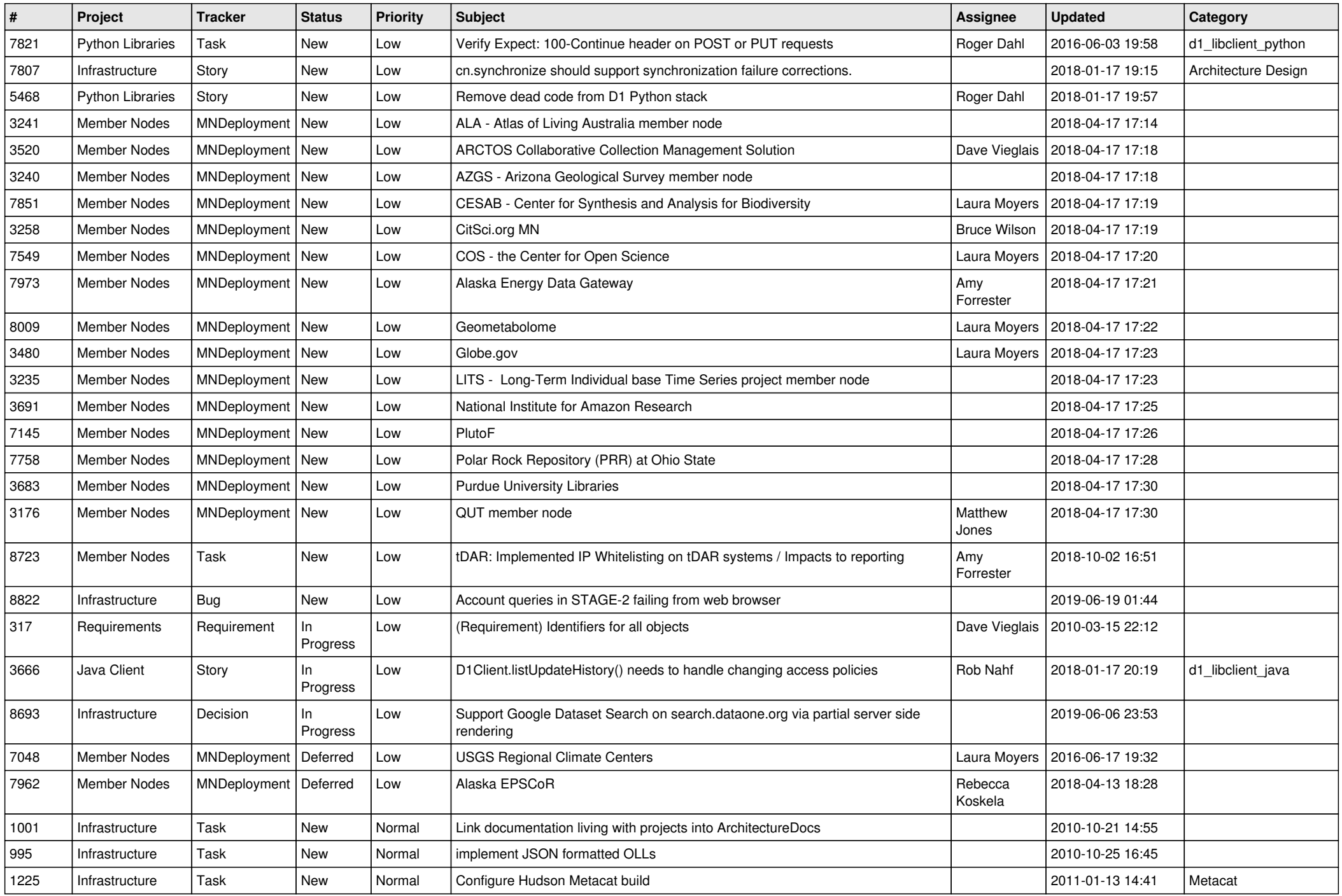

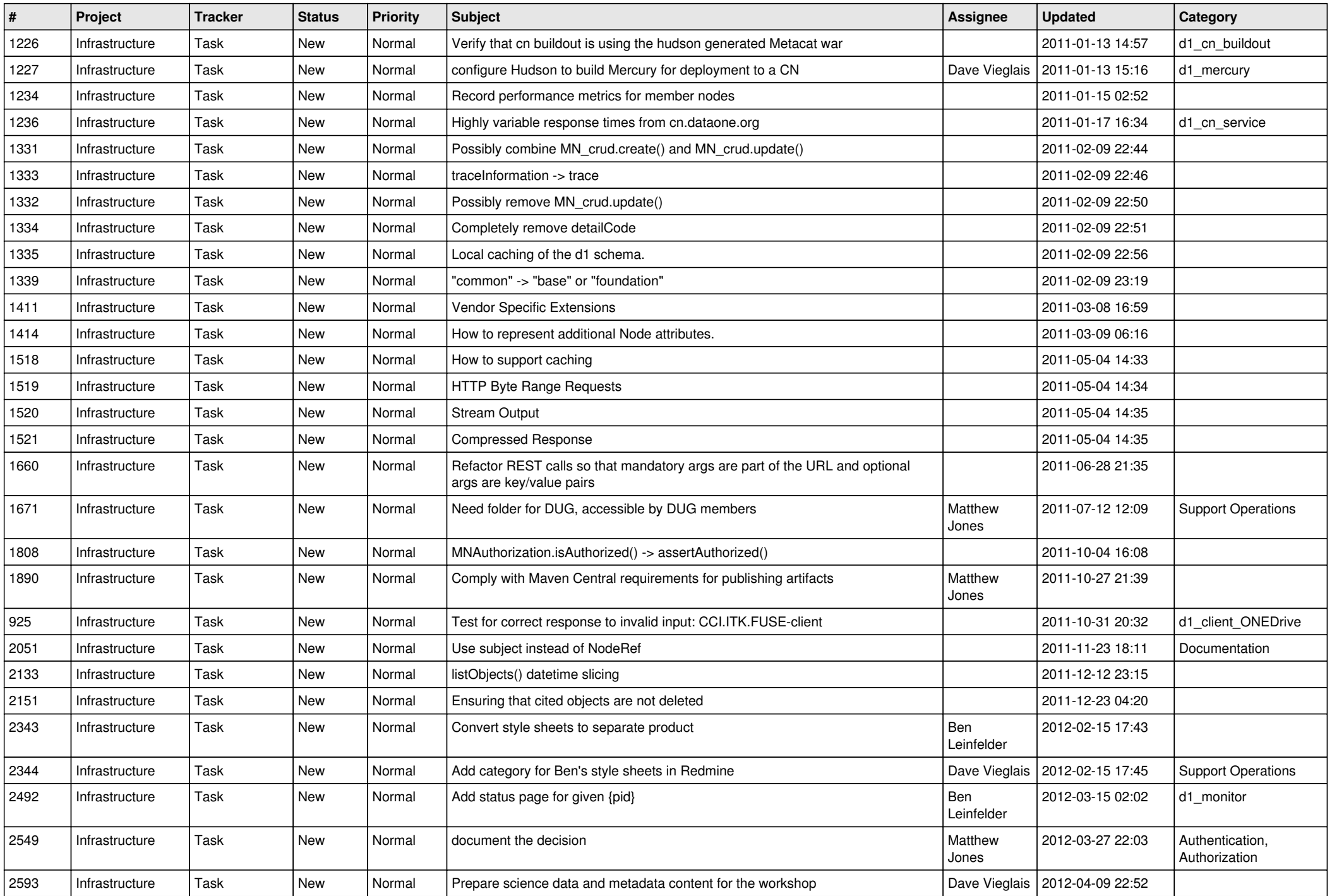

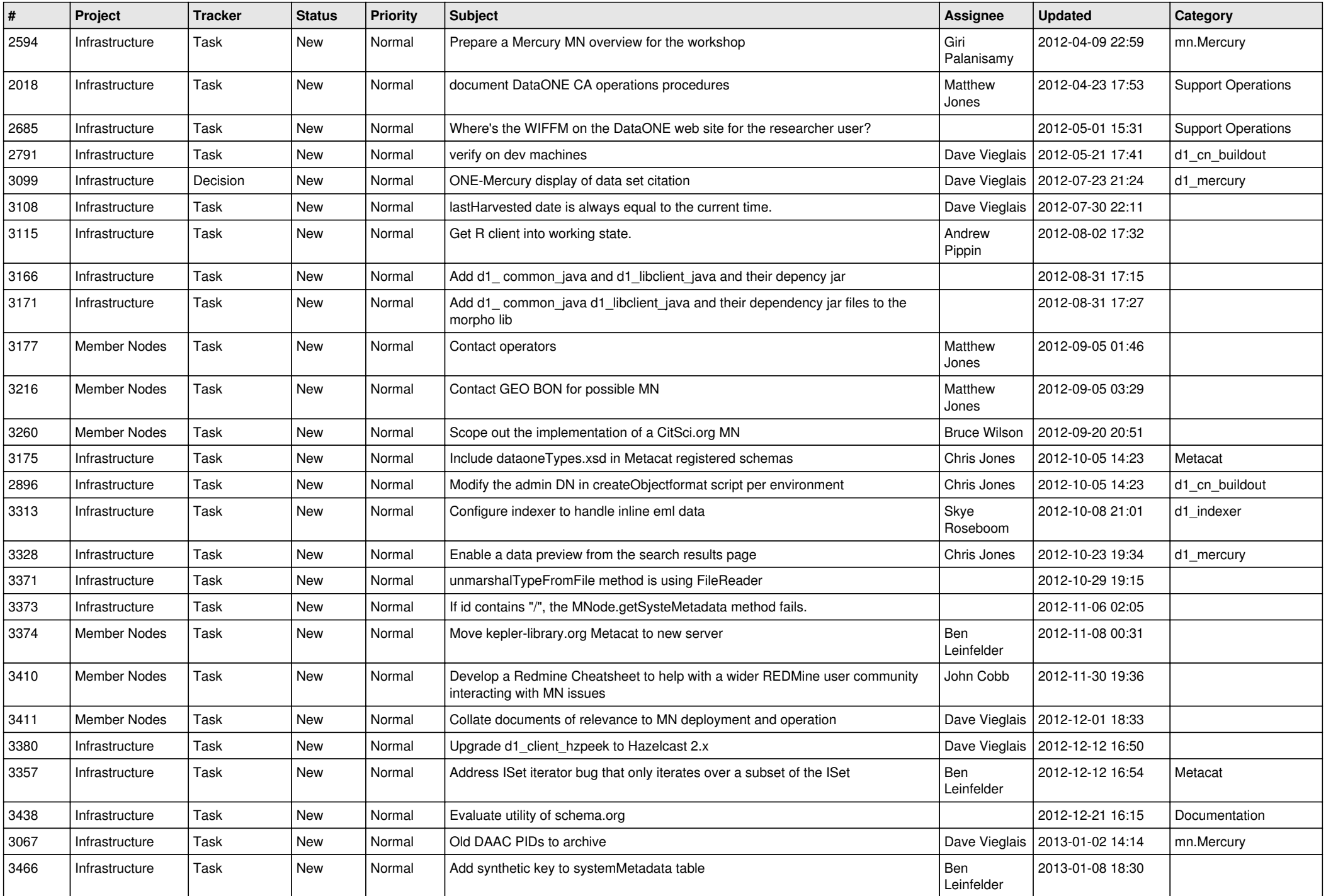

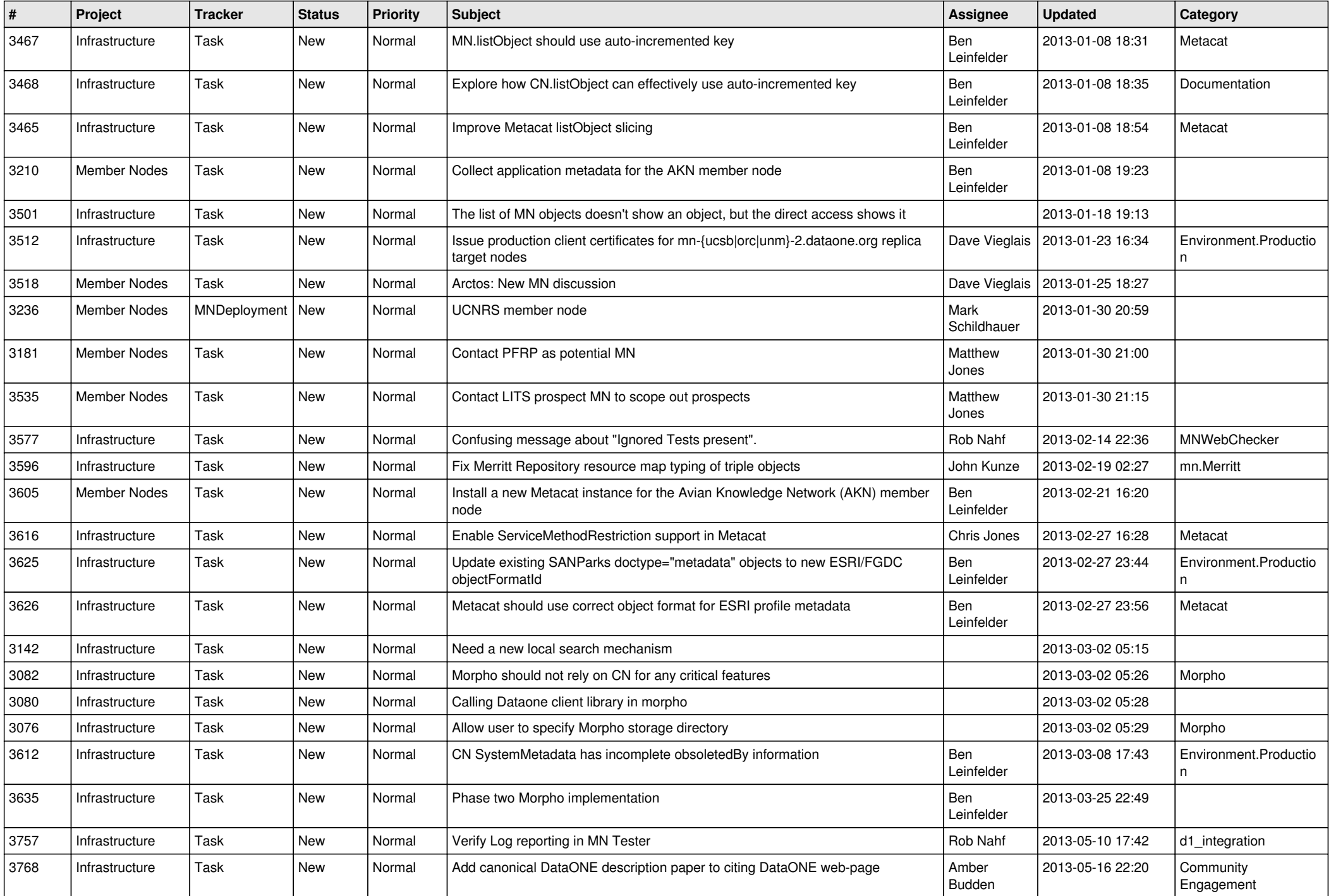

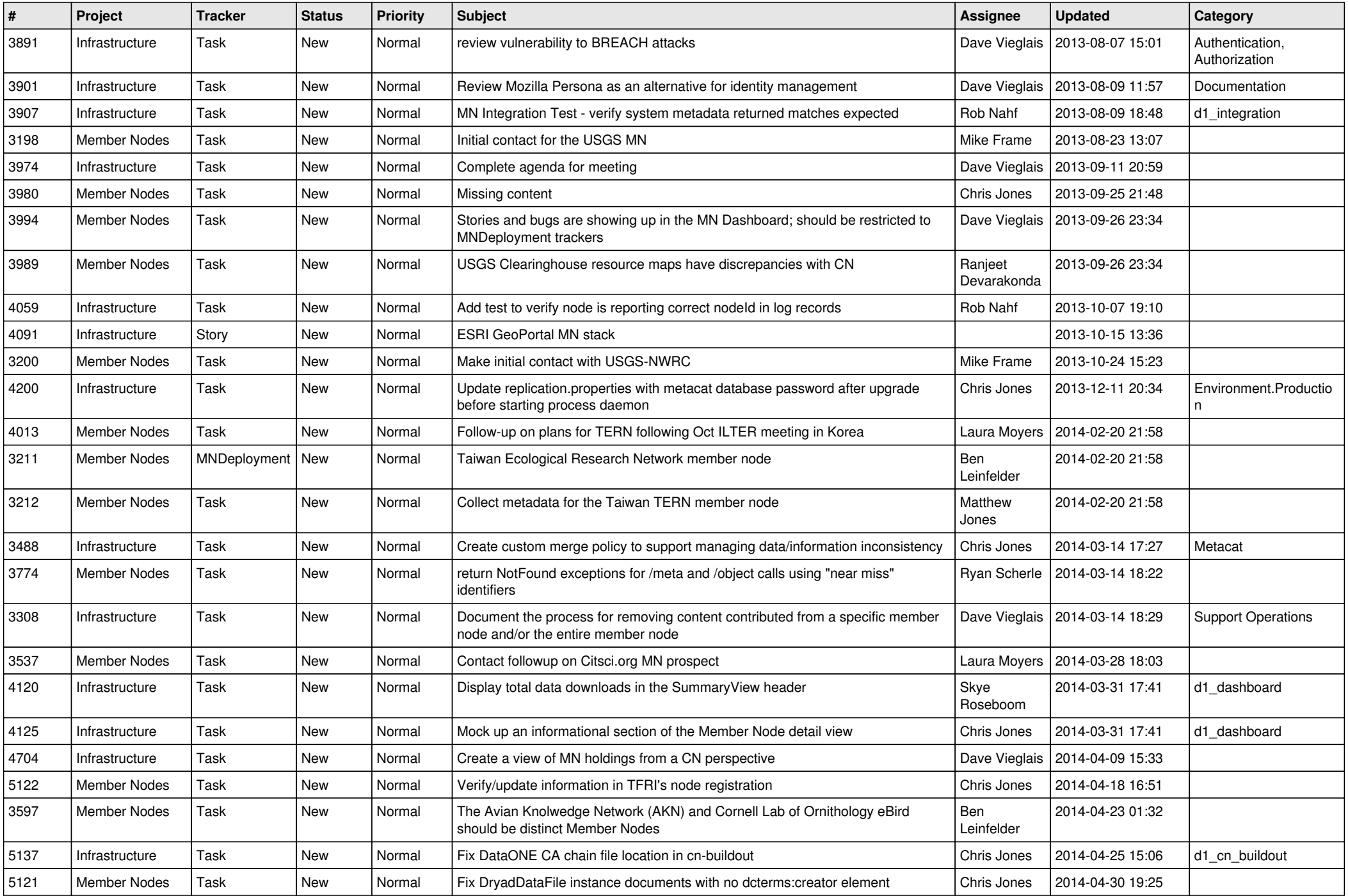

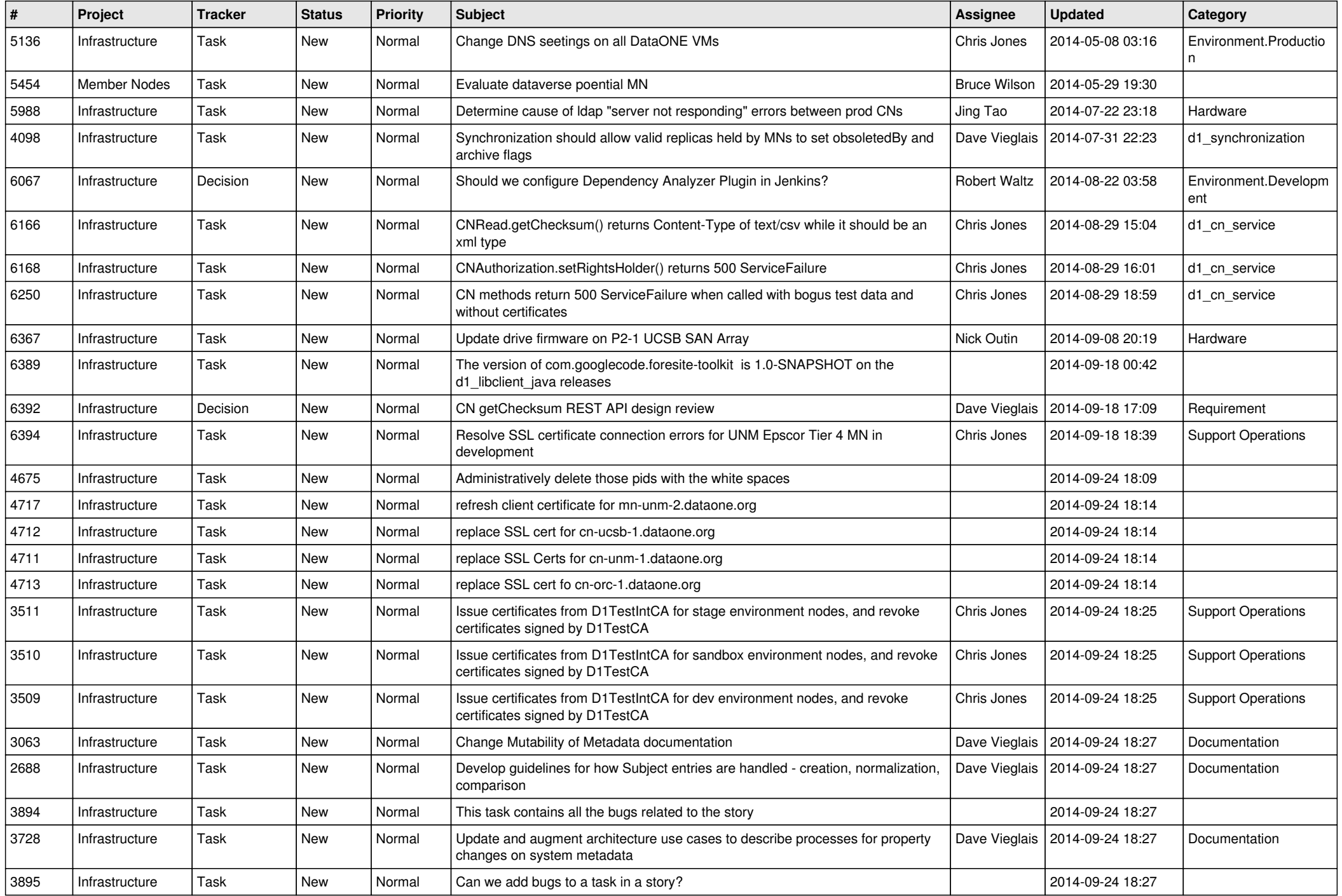

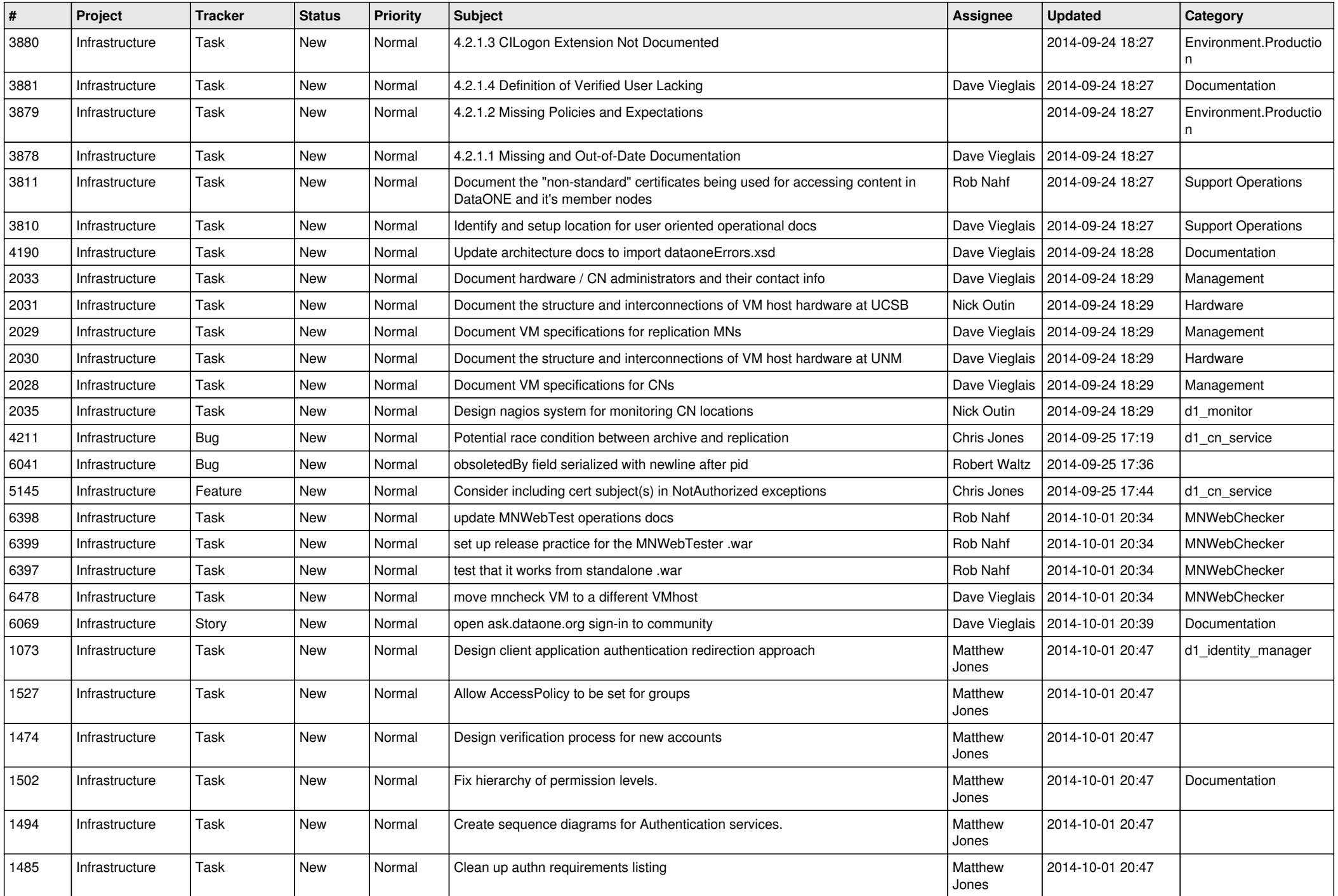

![](_page_9_Picture_541.jpeg)

![](_page_10_Picture_596.jpeg)

![](_page_11_Picture_536.jpeg)

![](_page_12_Picture_522.jpeg)

![](_page_13_Picture_490.jpeg)

![](_page_14_Picture_509.jpeg)

![](_page_15_Picture_532.jpeg)

![](_page_16_Picture_507.jpeg)

![](_page_17_Picture_532.jpeg)

![](_page_18_Picture_169.jpeg)

**...**